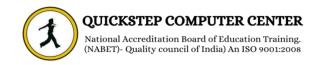

## \*\*\*\*\*\*React Native \*\*\*\*\*\*

- **4** Over view Of React Native
- **4** Setup Environment
- 📥 App
- 🖊 State
- 🖊 List View
- **4** Props
- **4** Styling
- 🖊 HTTP
- 🖊 Flexbox
- 🖊 Images
- 🖊 Scroll View
- 📥 Buttons
- 🖊 Animation
- **4** Debugging
- **4** Running IOS
- 🖊 Router
- 🖊 View
- **4** Running Android
- 🖊 Web view
- 🖊 Modal
- 🖊 Text
- **4** Activity Indicator
- 🖊 Picker
- 🖊 Switch
- 🖊 Quick Guide
- 🖊 Alert
- 🖊 Geo location
- **4** Async Storage React native
- 🖊 Useful Resources
- 🖊 Discussion